## An

alle Spielleiter

alle click-TT-Administratoren (alle Personen mit dem Recht "Meisterschaft") alle Bezirksvorsitzenden, Präsidium und Fachbereich Mannschaftssport zur Kenntnis

Liebe Sportfreunde,

anbei die ersten Informationen zu click-TT für Spielleiter zum Einstieg in die Spielzeit 2018/2019:

Nachdem die neue Spielzeit komplett angelegt ist, die Gruppen alle eingeteilt sind und die Vereine ihre Meldungen bereits abgegeben haben, bzw. dies demnächst abschließen werden, finden Sie nun im Anhang dieser E-Mail den BTTV-Rahmenterminplan der Saison 2018/2019 (mit Stand 10.7.2018) und vier aktuelle "Handlungsanleitungen für Fachwarte des BTTV" mit den Themen:

## **- Spielleiterzugang**

In dieser Anleitung finden Sie alles rund um den Zugang als Spielleiter in click-TT. Über die Organisation, die Grundkonfigurationen, die Werkzeuge, die Spielplangenerierung und bearbeitung bis hin zur Ergebniserfassung, -kontrolle und -genehmigung und letztendlich den Abschluss der Spielzeit werden die einzelnen Bereiche erläutert. Darüber hinaus werden einige Hinweise für automatisiert ausgestellte Entscheidungen gegeben.

## **- Integrierter Spielplangenerator**

Die Beschreibung des in click-TT integrierten Spielplangenerators ist hier nur zur Vollständigkeit aufgeführt, da er nicht zu 100 % auf das bayerische Terminmeldemodell passt, Ihnen aber je nach Art der Spielplanerstellung evtl. doch behilflich sein könnte.

In Bayern wird zur Spielplanerstellung am häufigsten der Meinl-Generator verwendet, der genau auf unser Terminmeldemodell passt. Eine Anleitung des Meinl-Generators finden Sie direkt in click-TT bei den Staffelwerkzeugen verlinkt.

## **- Relegation**

Sollte in Ihrem Bezirk nach Abschluss der Punktspielrunde eine Relegation ausgespielt werden, finden Sie in dieser Anleitung die wichtigsten Hinweise zur Anlage der Gruppen, Einteilung der Mannschaften und zum Abschluss der Relegation.

## **- Pokalspielbetrieb**

Da die Organisation des Pokalspielbetriebs ein wenig anders abläuft als der "normale"

Rundenspielbetrieb, gibt es eine extra Anleitung für ihn. Die Pokalgruppen müssen noch von Personen mit dem Recht "Meisterschaft" mit den gemeldeten Mannschaften gefüllt werden. Erst danach hat auch der Pokalspielleiter die Möglichkeit, eine Auslosung vorzunehmen bzw. Paarungen einzugeben.

# **Aktuell: Pokalsaison 2018/2019**

Auch die Pokalsaison ist inzwischen komplett angelegt und die Arbeiten können beginnen. **Bitte denken Sie daran, dass die Pokalmannschaften noch den einzelnen Pokalgruppen zugeordnet werden müssen.**

Es muss durch eine Person mit dem Recht "Meisterschaft" über "Spielbetrieb Meldung" eine "Ligen- und Staffeleinteilung" erfolgen. Die Pokalspielleiter (nur Recht "Spielleiter") können diese Zuordnung nicht selber treffen!

Im Anhang finden Sie eine **kompakte Zusammenfassung** des für den Pokalspielbetrieb wichtigen Abschmitts K der Wettspielordnung, der aber trotzdem für alle mit dem Pokal betrauten Fachwarte wichtig ist zu kennen!

# **Links:**

nuLigaAdmin-Login <https://bttv.click-tt.de/admin> nuLigaKurier-Login<https://bttv.click-tt.de/kurier>

nuVerband-Login [https://bttv.click-TT.de/verband](https://bttv.click-tt.de/verband)

Sie erreichen die Login-Maske und weitere Informationen und Veröffentlichungen bzgl. der Administration von click-TT auch über die click-TT-Seiten der BTTV-Homepageunter [https://www.bttv.de/service/click-tt/click-tt-fuer-fachwarte.](https://www.bttv.de/service/click-tt/click-tt-fuer-fachwarte/)

# **Zeitplan Spielzeit 2018/2019**

bis 11. Mai: Auf- und Absteiger in der abgelaufenen Spielzeit markieren - *Fachwarte/Spielleiter*

bis 13. Mai: Gruppen (mit Spielsystem!) der neuen Bezirke melden - *Fachwarte*

14. Mai: Saisonkopie/Anlage der Spielzeit 2018/2019 - *Geschäftsstelle/click-TT*

16. Mai bis 10. Juni: Vereinsmeldung (inkl. Pokalmeldung) (WO F 2.6) - *Vereine*

16. Mai bis 19. Juni: Rahmenterminpläne anlegen - *Fachwarte*

11. Juni: Veröffentlichung der neuen Ligenpläne der Spielzeit 2018/2019 - *Geschäftsstelle*

11. bis 19. Juni: Endgültige Ligenzusammenstellung (WO F 3.1.1) - *Fachwarte*

bis 19. Juni: Spielleiter-Zugänge zu click-TT - *Geschäftsstelle*

20. Juni bis 01. Juli: Mannschaftsmeldung (WO H 2.1) - *Vereine*

02. bis 28. Juli: Genehmigung der Mannschaftsmeldungen (WO H 3.4) - *Fachwarte*

09. Juli: Saisonkopie/Anlage der Pokalspielzeit 2018/2019 - *Geschäftsstelle/click-TT*

20. Juni bis 01. Juli: Terminmeldung für Ligen auf Verbandsebene (WO G 5.3) - *Vereine*

20. Juni bis 15. Juli: Terminmeldung für Ligen unterhalb Verbandsebene (WO G 5.3) - *Vereine*

bis 10. Juli: Erstellung Spielplanentwurf für Ligen auf Verbandsebene (WO G 5.4.2) - *Spielleiter* bis 10. August: Erstellung Spielplanentwurf für Ligen unterhalb Verbandsebene (WO G 5.4.2) -

*Spielleiter*

Mit freundlichen Grüßen

Nils Rack stv. Geschäftsführer BTTV

Bayerischer Tischtennis-Verband Georg-Brauchle-Ring 93 80992 München Tel. 089-15702-421 Fax 089-15702-424 E-Mail n-rack@btty.de http://www.bttv.de http://www.facebook.com/bttv.de

Eingetragen in das Vereinsregister des Amtsgerichts München VR 6335 Vorstand § 26 BGB: Konrad Grillmeyer, Gunther Czepera, Josef Grabinger, Norbert Endres, Christine Zenz, Marcus Nikolei Bankverbindung: Commerzbank München, IBAN DE40 7004 0048 0830 9734 00 USt-ID-Nr. DE129514029

### Pokalspielbetrieb - Kompakte Zusammenfassung von Wettspielordnung K

Insbesondere in WO K 10 ist geregelt, wie die bayerischen Pokalmeisterschaften ausgespielt werden. Hier eine stichpunktartige Zusammenfassung:

#### Spielsystem:

Modifiziertes Swaythling-Cup-System gemäß WO E 6.4.2 Die Einzelaufstellung muss gemäß WO E 4.1 nicht nach Spielstärke erfolgen.

### Altersklassen:

- Damen
- Herren
- Mädchen
- Jungen

### Pokalspielklassen (WOK2):

Die Pokalmeisterschaften werden in jedem der 16 neuen bayerischen Bezirke jeweils für alle Mannschaften des Bezirks der jeweils folgenden drei Ebenen ausgetragen, sofern entsprechende Ligen, Mannschaften und Meldungen vorhanden sind:

- Bezirksklassen
	- (Bezirksklassen A, B, C und D)
	- Bezirksligen
	- (Bezirksoberliga, Bezirksligen)
- Verbandsligen
	- (Verbandsoberligen, Verbandsligen, Landesligen)

### Austragungssystem (WOK6 und K10):

Die Pokalmeisterschaften (ausgenommen Endrunden) werden grundsätzlich ohne vorheriges Setzen nach dem K.-o.-System gemäß WOD 7.2 ausgetragen.

Jede Runde wird frei gelost. Bis zum Achtelfinale dürfen verschiedene Lostöpfe nach geografischen Gesichtspunkten gebildet werden. (ACHTUNG: es liegt ein Antrag an den Verbandstag am 22. Juli 2018 vor, in dem beantragt ist, das bis einschließlich des Viertelfinals Lostöpfe nach geografischen Gesichtspunkten gebildet werden können.)

Um in der zweiten Runde ein vollständiges Raster zu erhalten, dürfen in der ersten Runde Freilose vergeben werden.

Ab dem Halbfinale spielen die verbliebenen vier Mannschaften zeitgleich jeweils in einem Turnier ("Final

Hour") den jeweiligen Bezirks-Pokalmeister im System "Jeder gegen jeden" gemals WO D 7.5 aus. Der Bezirks-Pokalmeister (bei Verzicht der Nächstplatzierte) qualifiziert sich für die Pokalmeisterschaften auf Ebene der Verbandsbereiche Nordwest, Nordost, Südwest und Südost.

Die jeweils vier Bezirks-Pokalmeister eines Verbandsbereichs (Nordwest, Nordost, Südwest und Südost) Sie jeweils viel Bezilks-r okalitielseit eines veibankisbereichs (Wordwest, Wordost, Suchwest und Sudost<br>spielen jeweils in einem Turnier ("Final Four") den Verbandsbereichs-Pokalmeister im System "Jeder<br>gegen jeden" gemäß Nächstplatzierte) qualifiziert sich für die Bayerischen Pokalmeisterschaften.

Die jeweils vier Verbandsbereichs-Pokalmeister spielen jeweils in einem Turnier ("Final Four") den Bayerischen Pokalmeister im System "Jeder gegen jeden" gemäß WO D 7.5 aus. Der Bayerische Pokalmeister der Damen und Herren (bei Verzicht der Nächstplatzierte) qualifiziert sich für die Deutschen Pokalmeisterschaften der Verbandsspielklassen.

> I/Ventend Öfentlichkeitenbehl/Online-Ergebried-ente/zu/Handbücher/STTV/Zusammerfassung Pokalopiebetrieb 07-2018 doc Seite 1 von 1<br>Stand: 07/2018

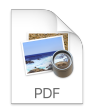

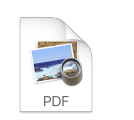

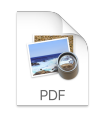

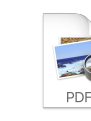

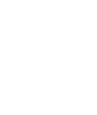

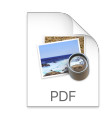

Spielleiterzugan rtp20182019.pd g 07-2018.pdf

f

Relegation 07-2018.pdf

Pokalspielbetrie b 07-2018.pdf

Integrierter click-T…011.pdf